### I SACAPP ROADMAP CONTINUED

Based on the RUP process, this appendix continues the SACAPP roadmap project started with the Appendix F, and introduces: the goals and priorities during Construction and Transition phases (Table I.1); the RUP models, their characteristics, and relationships (Figure I.1); the UML workflows (Figure I.2) and the business/system traceability (Table I.2); the Java object model (Figure 4.5), and the map of the UML diagrams to Java (Table 4.4).

Table I.1 Goals and priorities during Construction and Transition

| <b>RUP Phase</b> | Construction                   | Transition             |
|------------------|--------------------------------|------------------------|
| Key question     | Am I building it?              | Have I delivered it?   |
| Focus            | <b>Functionality and Risks</b> | Delivery and Risks     |
| Milestone        | Initial Operational Capability | <b>Product Release</b> |

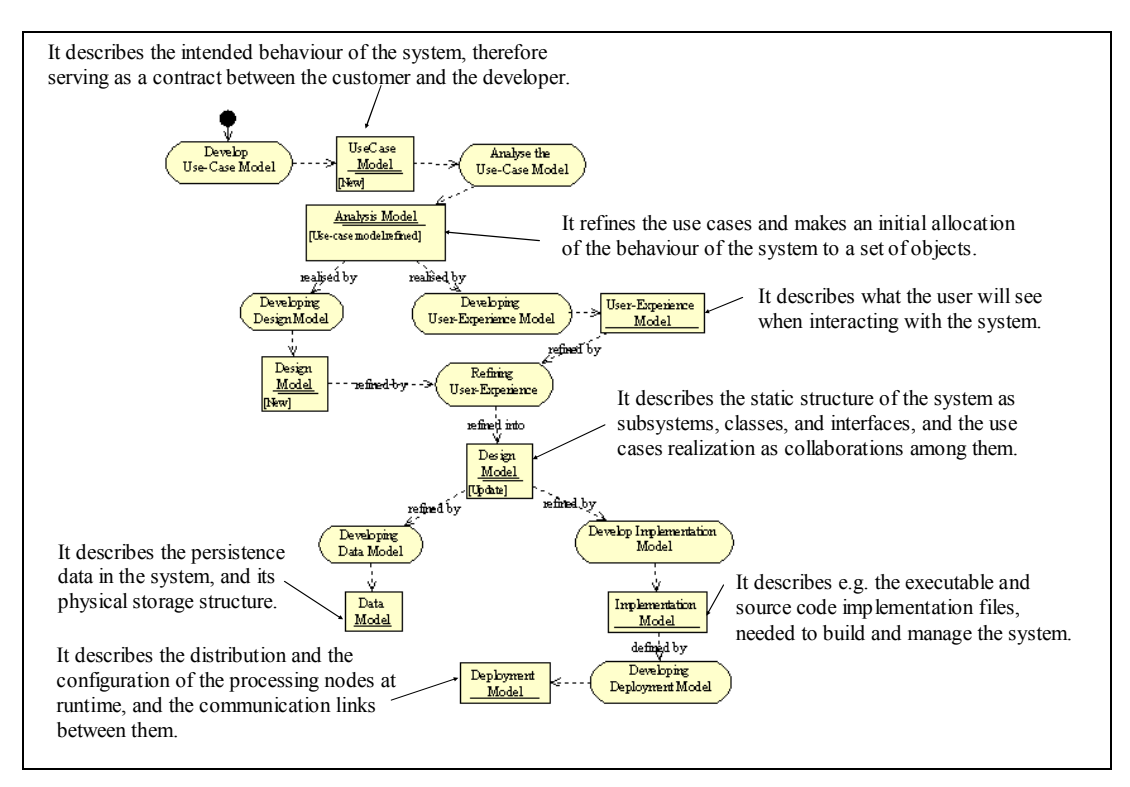

Figure I.1 RUP models and their relationships

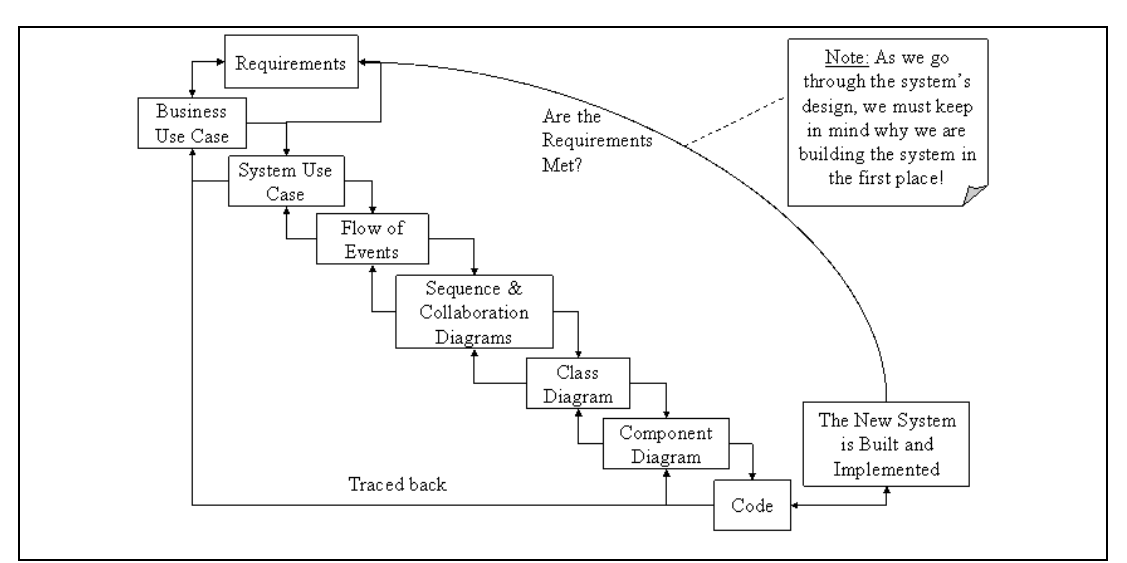

Figure I.2 UML workflow and its traceability, where, although with not a one-toone mapping, each of the system use-case should be able to be traced back to a business use-case (Jacobson et al., 1999)

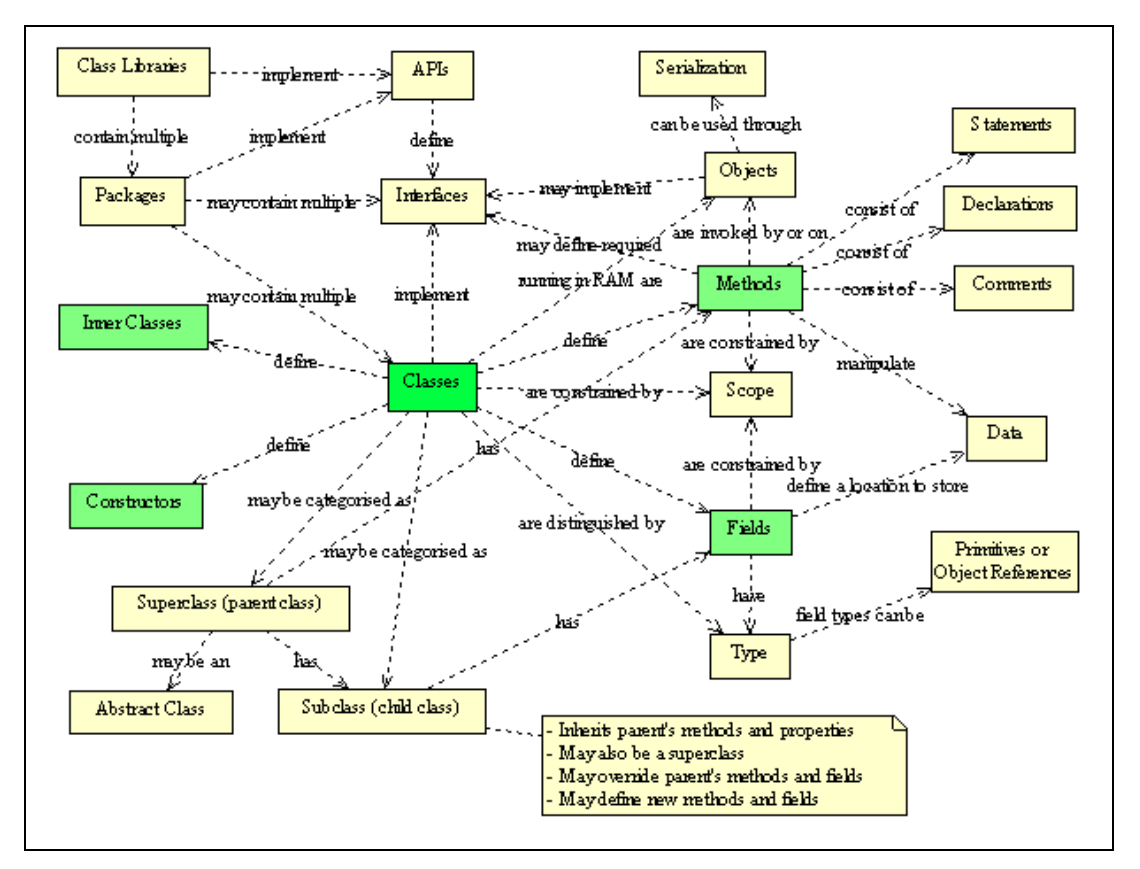

Figure I.3 Java object model

### APPENDIX I

Then, the appendix presents the SACAPP Implementation activity diagram (Figure I.4), Implementation plan (Table I.5), Testing activity diagram (Figure I.5), Test plan (Table I.6), and finally, the Deployment activity diagram (Figure I.6) and the Deployment plan (Table I.7).

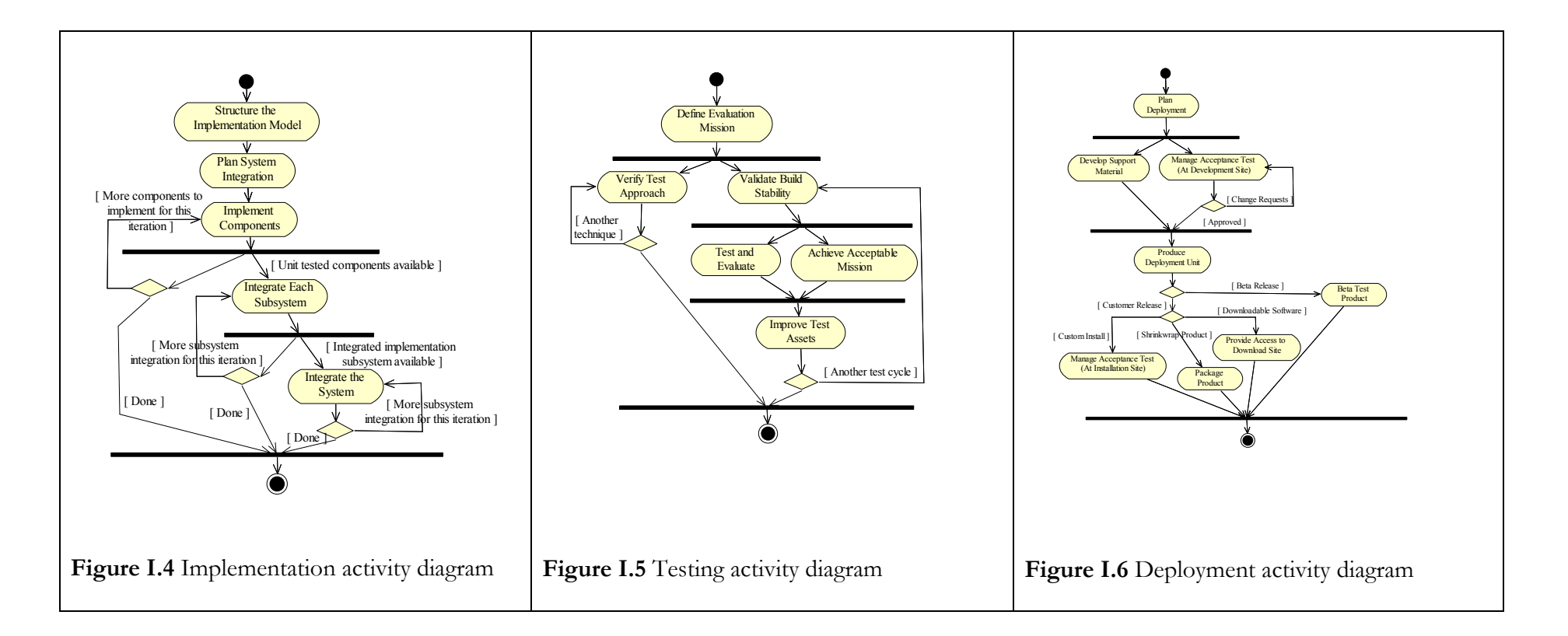

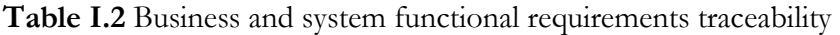

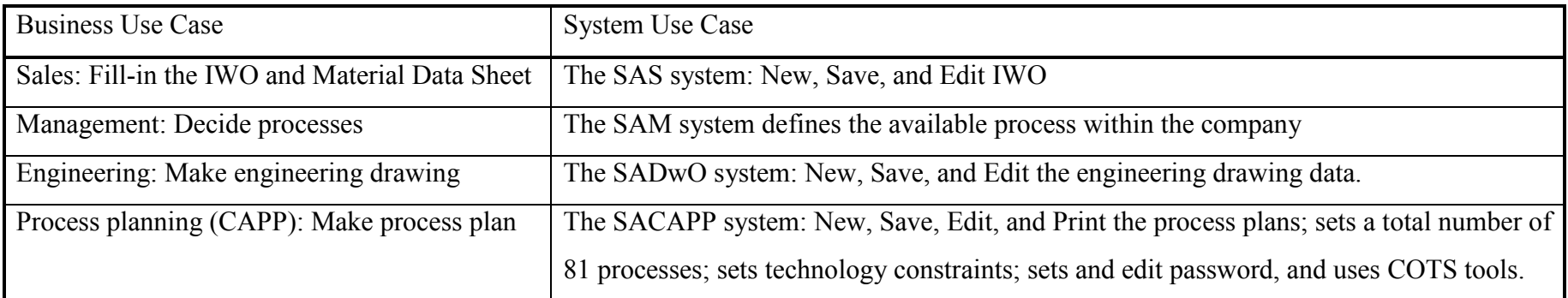

Table I.3 Mapping UML diagrams to Java (Reed, 2002)

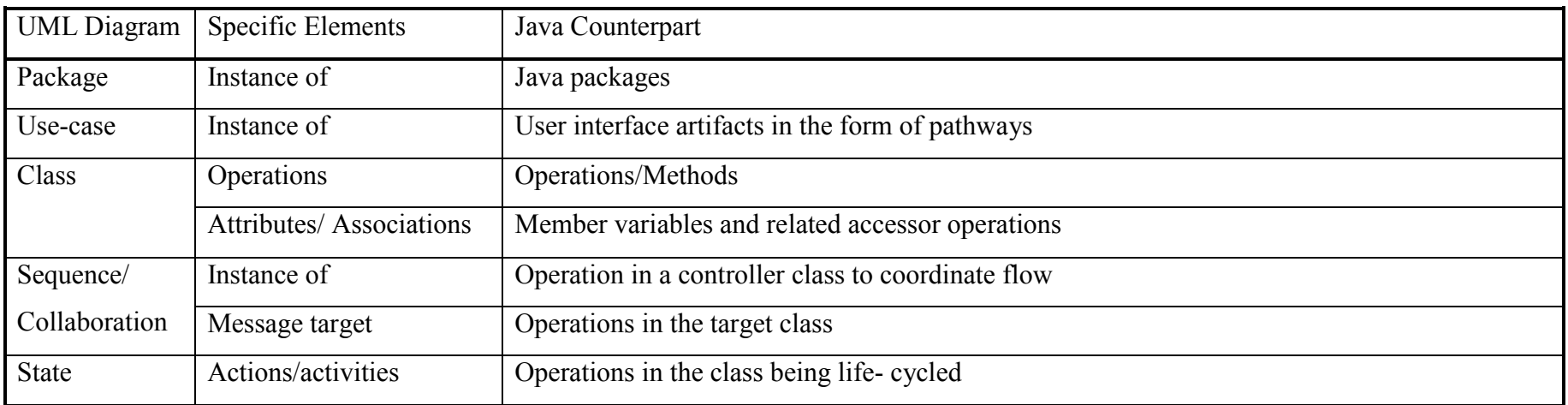

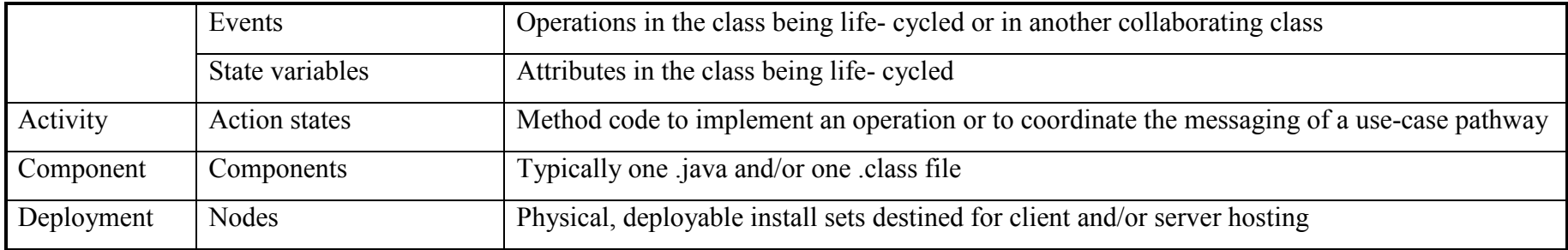

# Table I.4 Testing steps

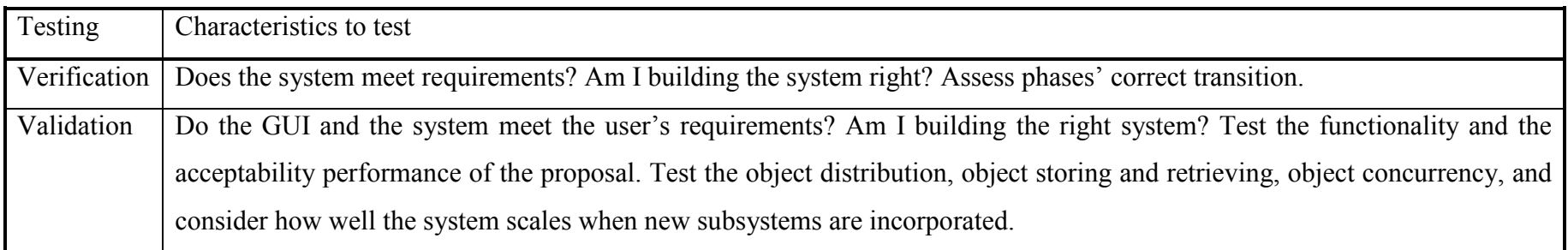

# Table I.5 Implementation plan

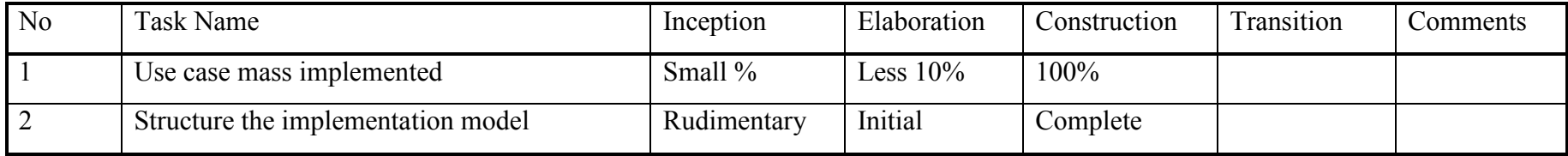

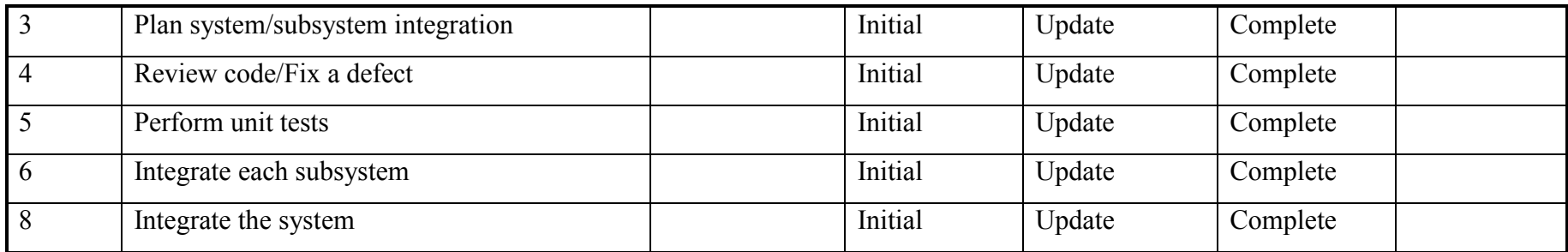

# Table I.6 SACAPP Test plan

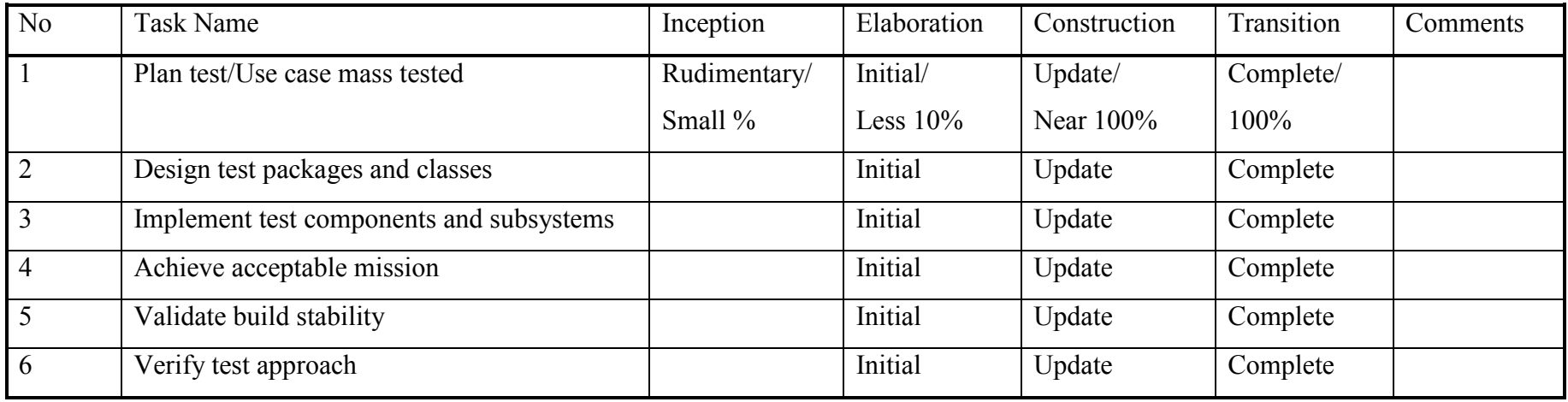

| N <sub>0</sub> | Task Name                                  | Inception | Elaboration | Construction         | Transition | Comments   |
|----------------|--------------------------------------------|-----------|-------------|----------------------|------------|------------|
|                | Develop deployment plan                    | Initial   | Update      | Update               | Complete   |            |
|                | Develop support material                   |           | Preliminary | Guide for beta users | Complete   | See thesis |
|                | Produce deployment unit                    |           |             |                      | Complete   |            |
|                | Manage beta product acceptance test        |           |             |                      | Complete   |            |
|                | Package product and create product artwork |           |             |                      | Complete   |            |

Table I.7 SACAPP Deployment plan